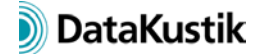

# **New Features of CadnaA 2018**

The list of new features offered by **CadnaA**, release 2018, is subdivided into the following sections:

- Calculation/Configuration
- **CadnaA**-Objects
- Further New Features
- Miscellaneous
- Import/Export
- **CadnaA**-Options
- **Bug Fixing**

## **Calculation|Configuration**

- ISO 9613: new type "Ground Absorption": "WEA interim (Agr=-3 dB)" used by German Interim method for Wind Turbine Predictions (2015)
- Railway ONR 305011, Semibel, FTA/FRA: new option "Calc maximum Pass-By-Level" (based on Leq-based emission per unit length)
- Road Nordic Pred. Method (1996): new option "Threshold" with calculation of maximum Pass-By-Level to calculate NATs (Number above Threshold)
- "Evaluation Parameters" tab: selecting "f(x)" offers new parameters Lden/Ln for evaluations acc. to VDI 3722
- dialog "Multiple Source Effect" (**Calculation** menu): new option "Save total in (Variant)" for sum-grid acc. to VDI 3722
- grid calculation per batch for all variants (using CALC\_RASTER=2, not for PCSP)

## **CadnaA-Objects**

- Point, Line, Area Sources: new attribute TEINW\_GANG (selects a diurnal pattern)
- object "Symbol": new scale bars available
- Building Evaluation: dialog **Exclude Facades** now accepts up to 256 facades
- Bitmap: new option "Bitmap in internal memory" saves the bitmap as part of the **CadnaA** file
- Bitmap: extended transparency features (e.g. by specifying transparency and "white is transparent globally")
- Road CNOSSOS-EU: attribute STRO\_ID selects road surface (e.g. CNS\_01 .. CNS\_15)
- Facade Points: new attribute FAC\_EINW\_xy (weighted per facade length or not, all or just active ones)

## **Further New Features**

- new graphical user-interface:
	- o scalable object icons (on toolbox and on toolbar)
	- o scalable font in dialogs (**Options|Miscellaneous** menu)
- dialog **ObjectTree|Definition**: button "Sync. Graphics" on ObjectTree toolbar
- new context menu command "Import here...": The origin (0,0) of the imported data is placed at the coordinates of a point object or were the mouse click occured.
- Grid Arithmetics: now with access to grids in variants (coding: RxVvvEvalParaNo, x=0..6, vv=01..16, EvalParaNo=1..4)
- Multithreading (**Calculation** menu): offers now up to 64 threads (requiring 64-Bit option)
- command/action "Parallel Object": new option "Distance from curb/border" for road and railway considers a specified additional width (dialog **Appearance/Road** or on road's geometry)
- dialog **Modify Objects**, new action "Break Lines": just breaks line/area objects of the selected object type
- dialog **Modify Objects**: conditions for string possible
- geodetic transformation: offers now NTv2 reference systems (requires that the respective gsb-files are copied to directory <cadnadir>/NTv2)
- dialog **Building Noise Map** (**Options** menu): new options "Facade points acc. to VBEB" and "... acc. to CNOSSOS"

## **Miscellaneous**

- **Grid|Delete** menu: Holding CTRL key depressed deletes all grids in variants.
- dialog **Modify Objects**: With action "Delete" now default condition match(ID\$, "RAY\*") deleting all rays
- extended keyword #(File, ...): #(File, dpne).cna autosave generates an autosave-file
- screen scaling uses "DPI aware" for all monitors: makes fonts and icons bigger and easier to read

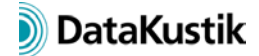

## **Import/Export**

- import formats "SOSI" and "CityGML": new option "Unknown Attributes to Memo-Variables""
- new export format DOCX: exports reports based on MS-Word template DOCX (new, table specific keywords #(CUSTOM\_TABLE, ...) and #(COL, ...)
- PlotDesigner (**File|Print Graphics** menu): new "Preview" button
- printing the graphics per template file (**File** menu) still available for exsting graphics template files
- Result Table: new string variable FAC\_LEN, facade length per facade point

## **CadnaA-Options**

- option X/XL: new and extended LUA commands (e.g. import, grid spacing, Exclude Facades, 3D-Special)
- option FLG: new calculation procedure ECAC4
- option FLG: selectable no. of corridor paths with ECAC3 and ECAC4
- option 64-Bit: multithreading now for up to 64 threads

#### **Bug Fixing**

- NMPB08-Fer: vertical directivity corrected (no absolute value), toggle back per local text block OPT\_OLD\_CALC with text: nmpb08\_vdir\_abs\_x157
- Concawe: ground absorption K3 now just consider ray path length across absorbing round

DataKustik September 2017